## **ΠΟΥ ΕΙΝΑΙ ΤΑ ΑΡΧΕΙΑ ΤΩΝ ΜΑΘΗΜΑΤΩΝ;**

Μαζί με το βιβλίο παρέχεται ένα CD-ROM στο οποίο υπάρχουν τα αρχεία που θα χρειαστείτε για να ολοκληρώσετε τις ασκήσεις του βιβλίου.

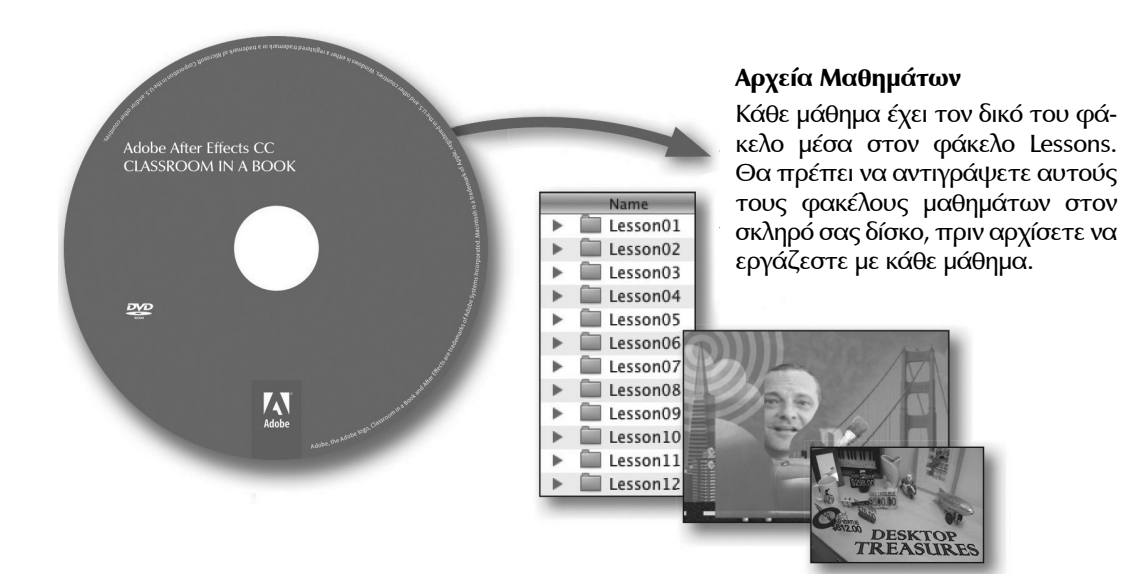

# *<u>THEPIEXOMENA</u>*

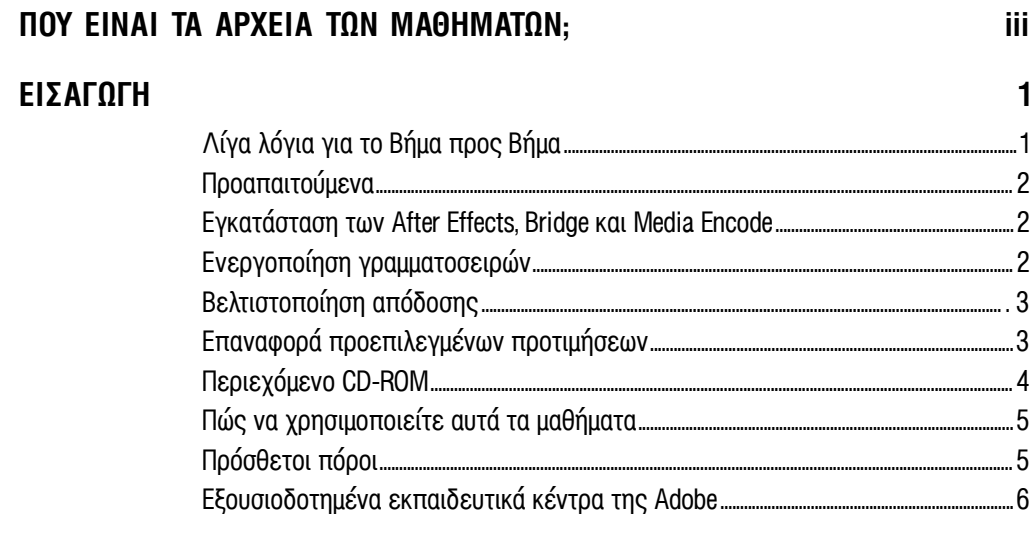

## 1 ΓΝΩΡΙΜΙΑ ΜΕ ΤΗ ΡΟΗ ΕΡΓΑΣΙΑΣ

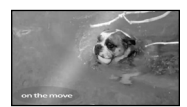

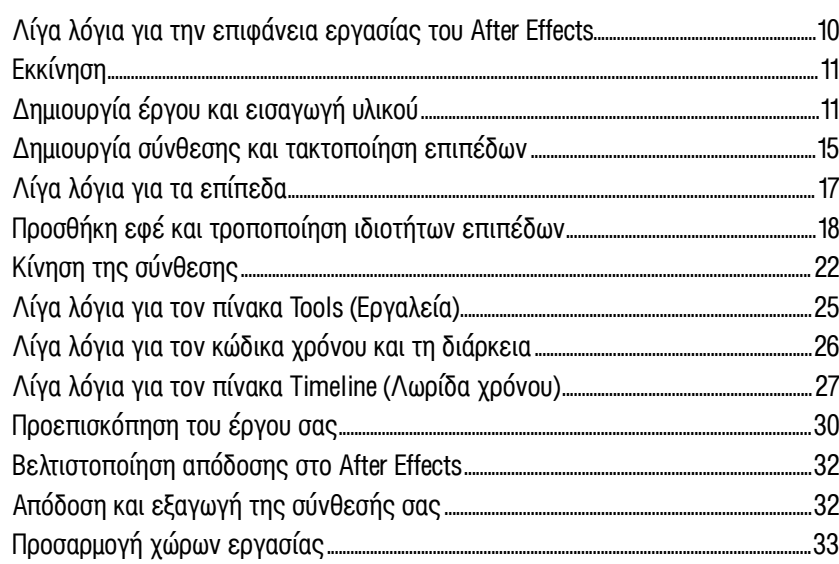

 $\bf{8}$ 

38

56

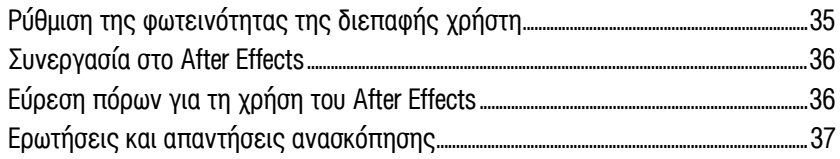

#### 2 ΔΗΜΙΟΥΡΓΙΑ ΒΑΣΙΚΗΣ ΚΙΝΟΥΜΕΝΗΣ ΕΙΚΟΝΑΣ ΜΕ ΧΡΗΣΗ ΕΦΕ ΚΑΙ ΠΡΟΕΠΙΛΕΓΜΕΝΩΝ ΚΙΝΗΣΕΩΝ

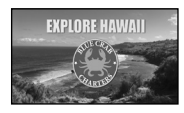

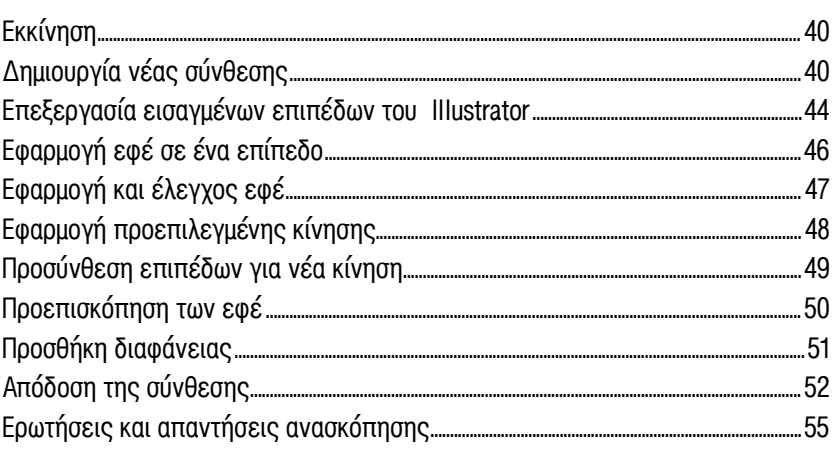

### 3 KINHEH KEIMENOY

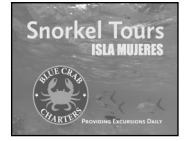

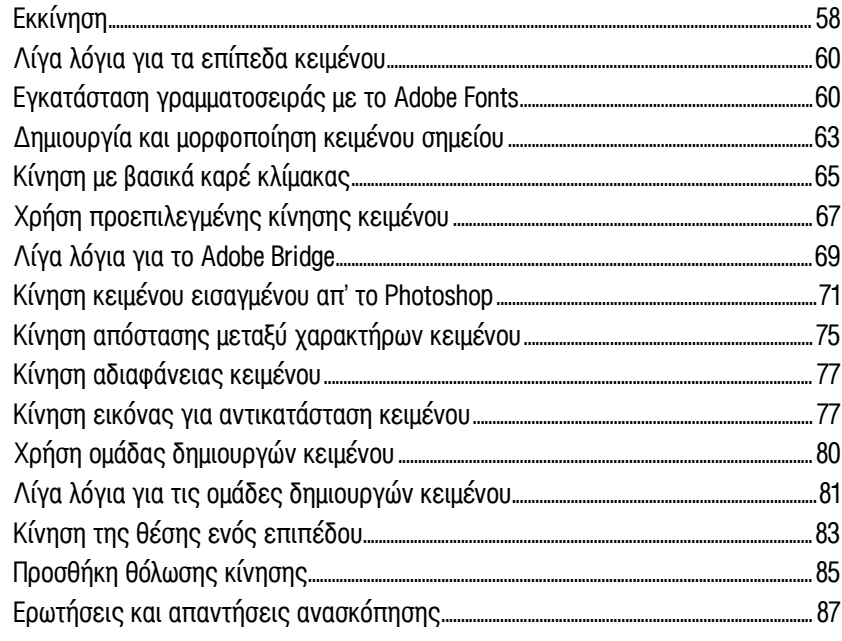

## 4 ΕΡΓΑΣΙΑ ΜΕ ΕΠΙΠΕΔΑ ΣΧΗΜΑΤΩΝ

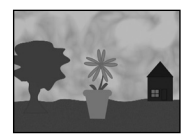

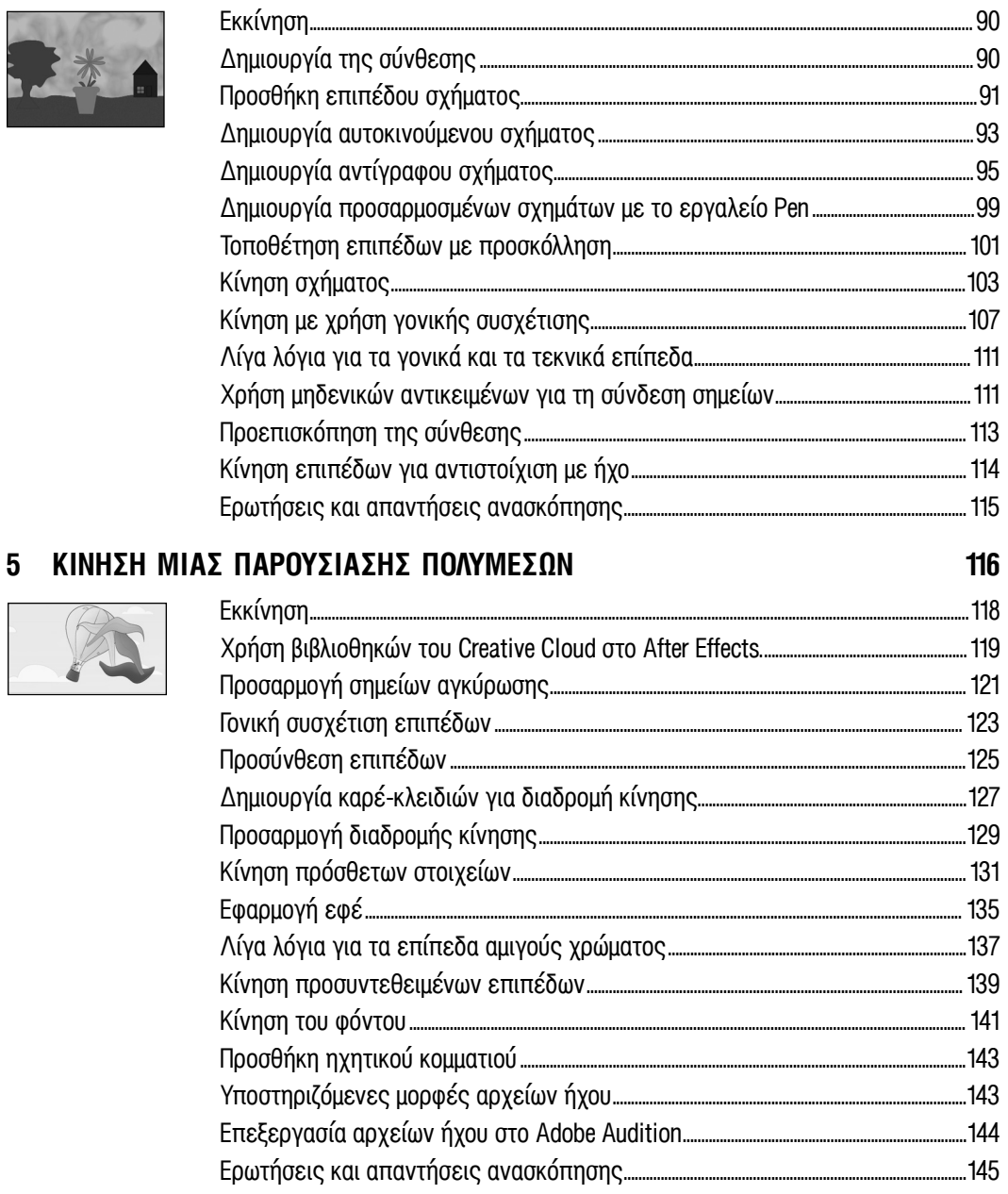

88

146

### 6 ΚΙΝΗΣΗ ΕΠΙΠΕΔΩΝ

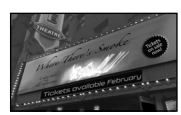

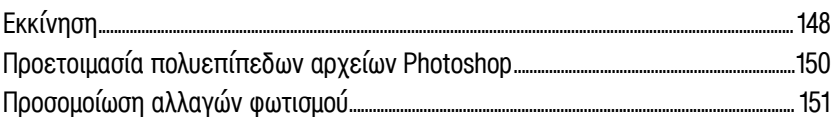

180

202

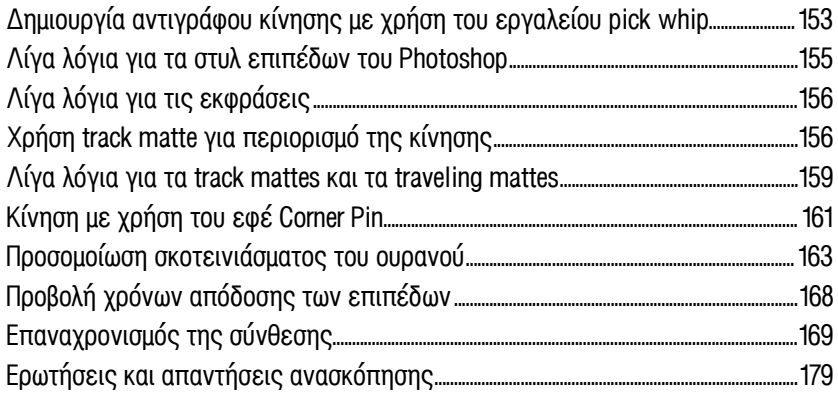

## 7 ΕΡΓΑΣΙΑ ΜΕ ΜΑΣΚΕΣ

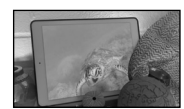

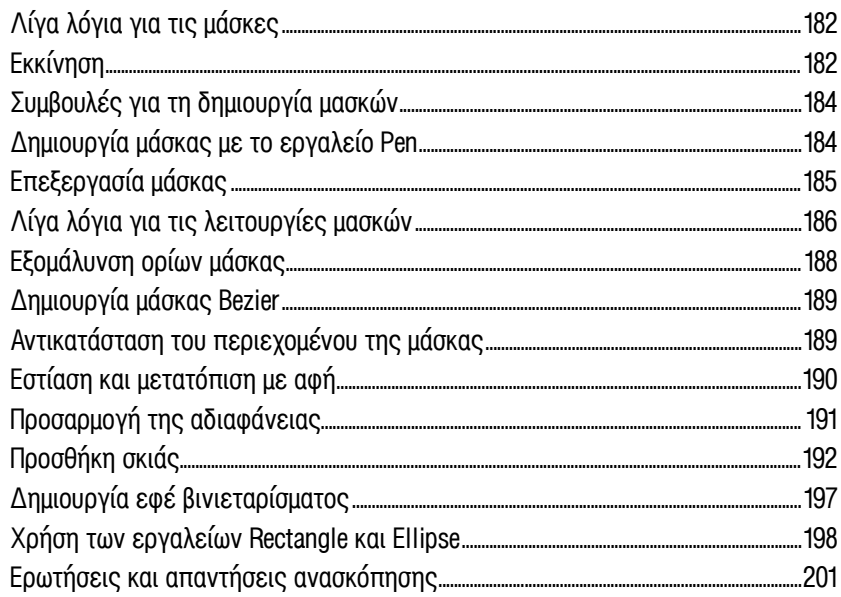

## 8 ΠΑΡΑΜΟΡΦΩΣΗ ΑΝΤΙΚΕΙΜΕΝΩΝ ΜΕ ΤΑ ΕΡΓΑΛΕΙΑ PUPPET

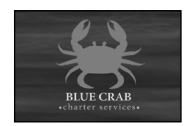

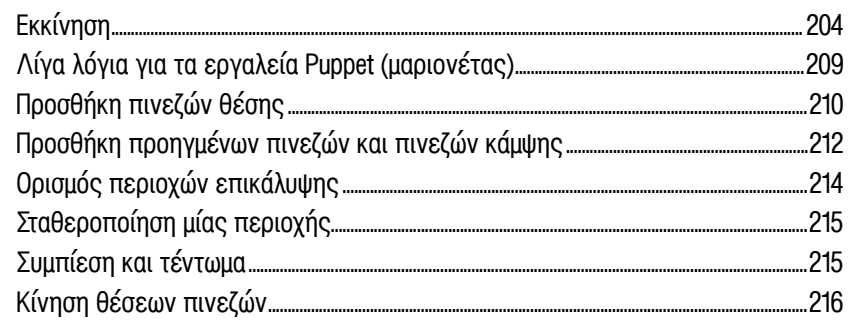

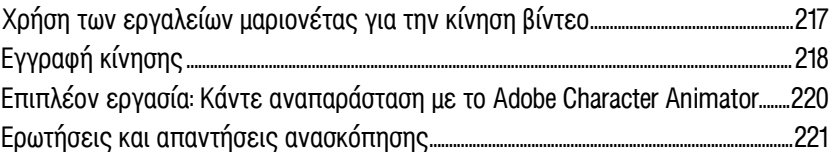

## 9 XPHZH TOY EPTAAEIOY ROTO BRUSH

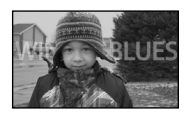

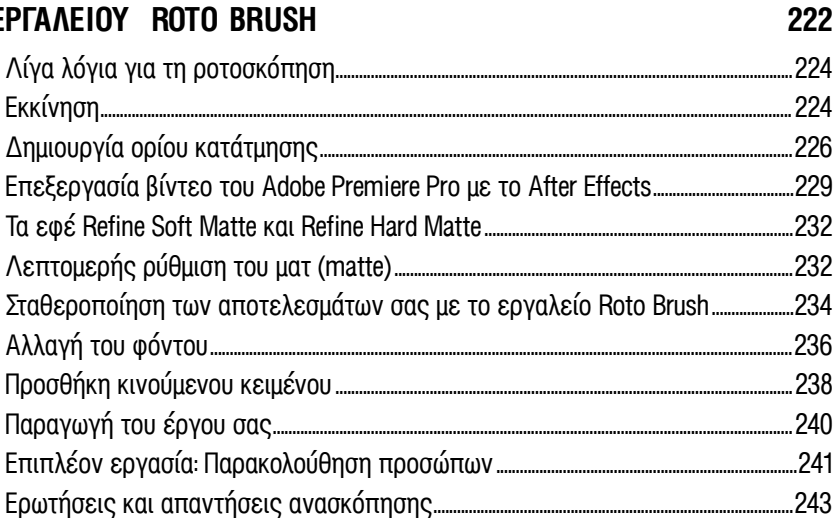

## 10 ΠΡΟΣΑΡΜΟΓΗ ΧΡΩΜΑΤΩΝ ΚΑΙ ΥΦΟΥΣ

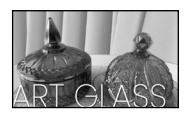

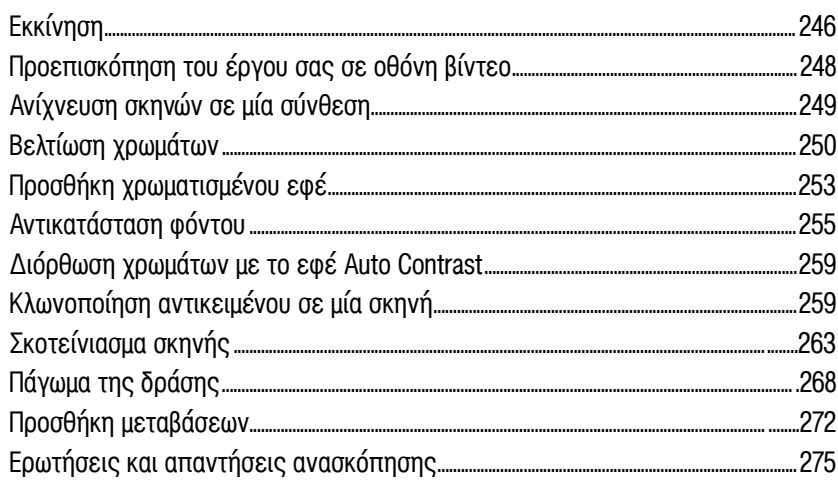

## 11 ΔΗΜΙΟΥΡΓΙΑ ΠΡΟΤΥΠΩΝ ΓΡΑΦΙΚΩΝ ΚΙΝΗΣΗΣ

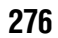

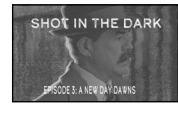

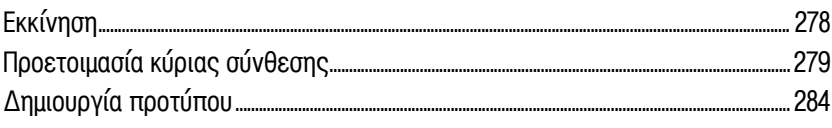

#### 244

296

326

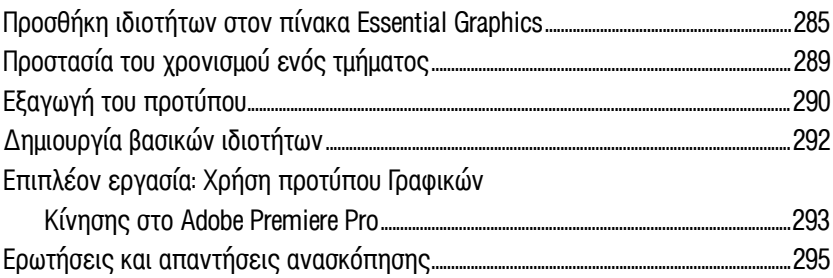

### 12 ΧΡΗΣΗ ΔΥΝΑΤΟΤΗΤΩΝ 3D

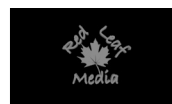

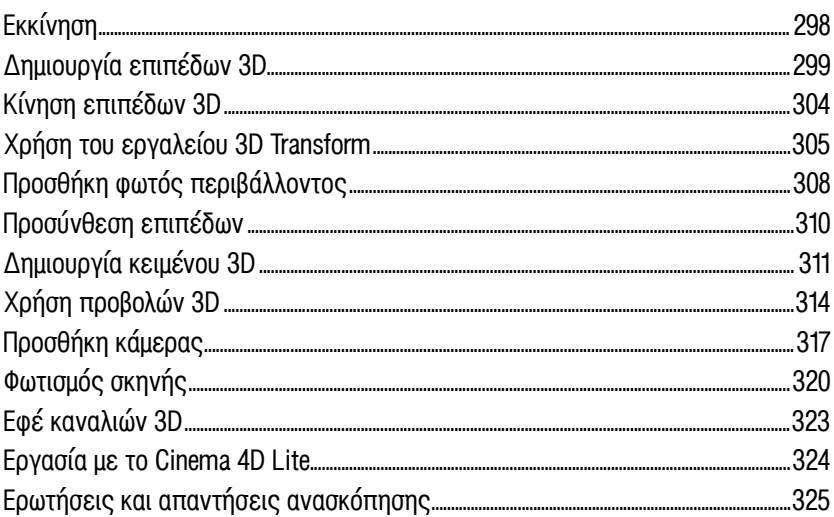

## 13 EPΓAΣIA ME TO 3D CAMERA TRACKER

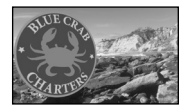

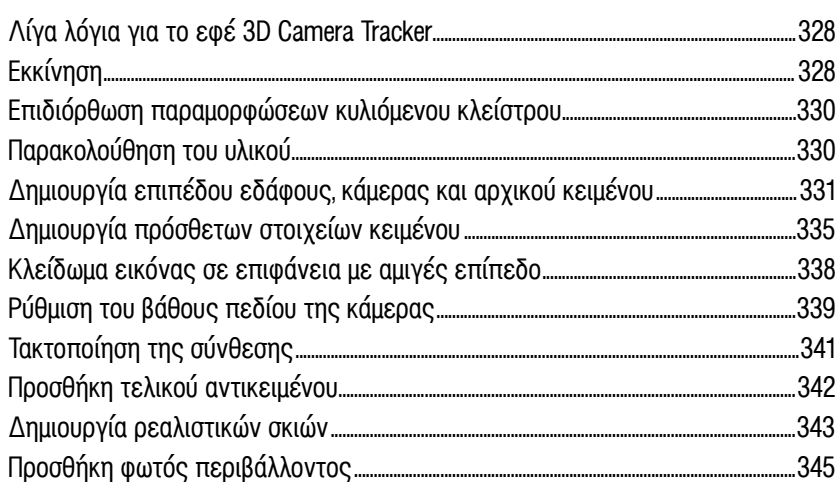

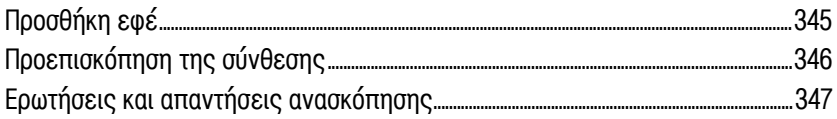

## 14 ΠΡΟΗΓΜΕΝΕΣ ΤΕΧΝΙΚΕΣ ΕΠΕΞΕΡΓΑΣΙΑΣ

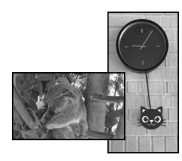

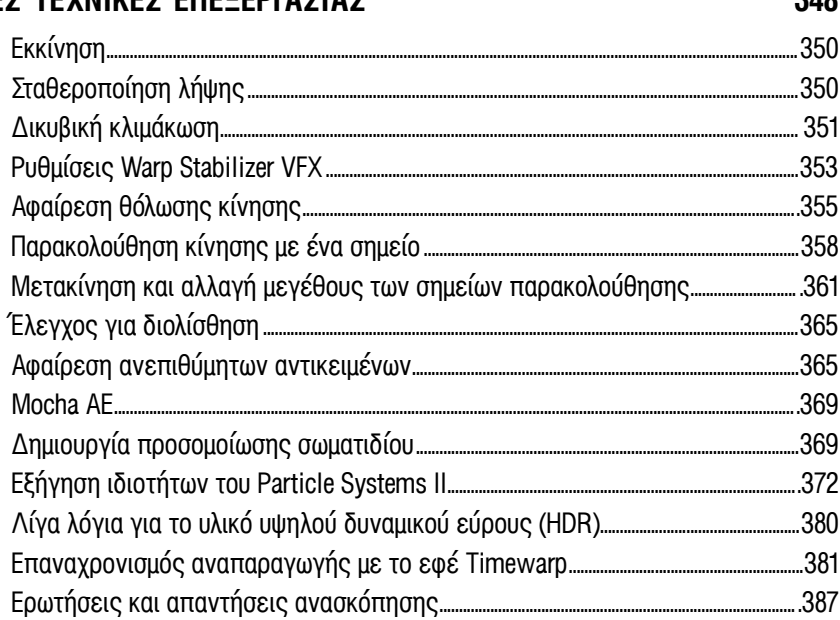

## 15 ΑΠΟΔΟΣΗ ΚΑΙ ΠΑΡΑΓΩΓΗ

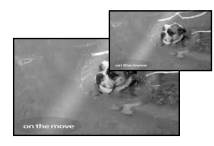

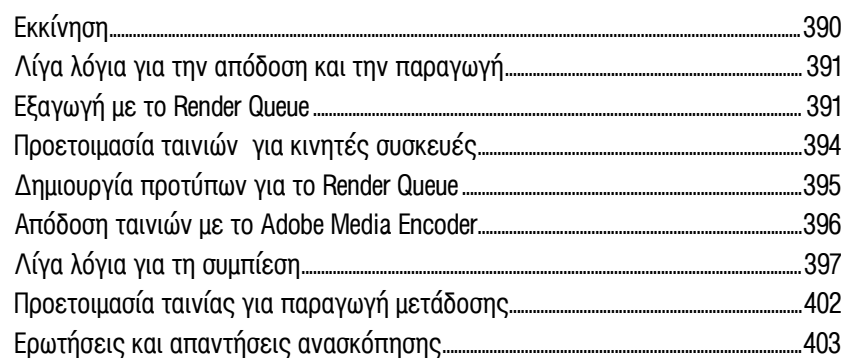

#### **EYPETHPIO**

388